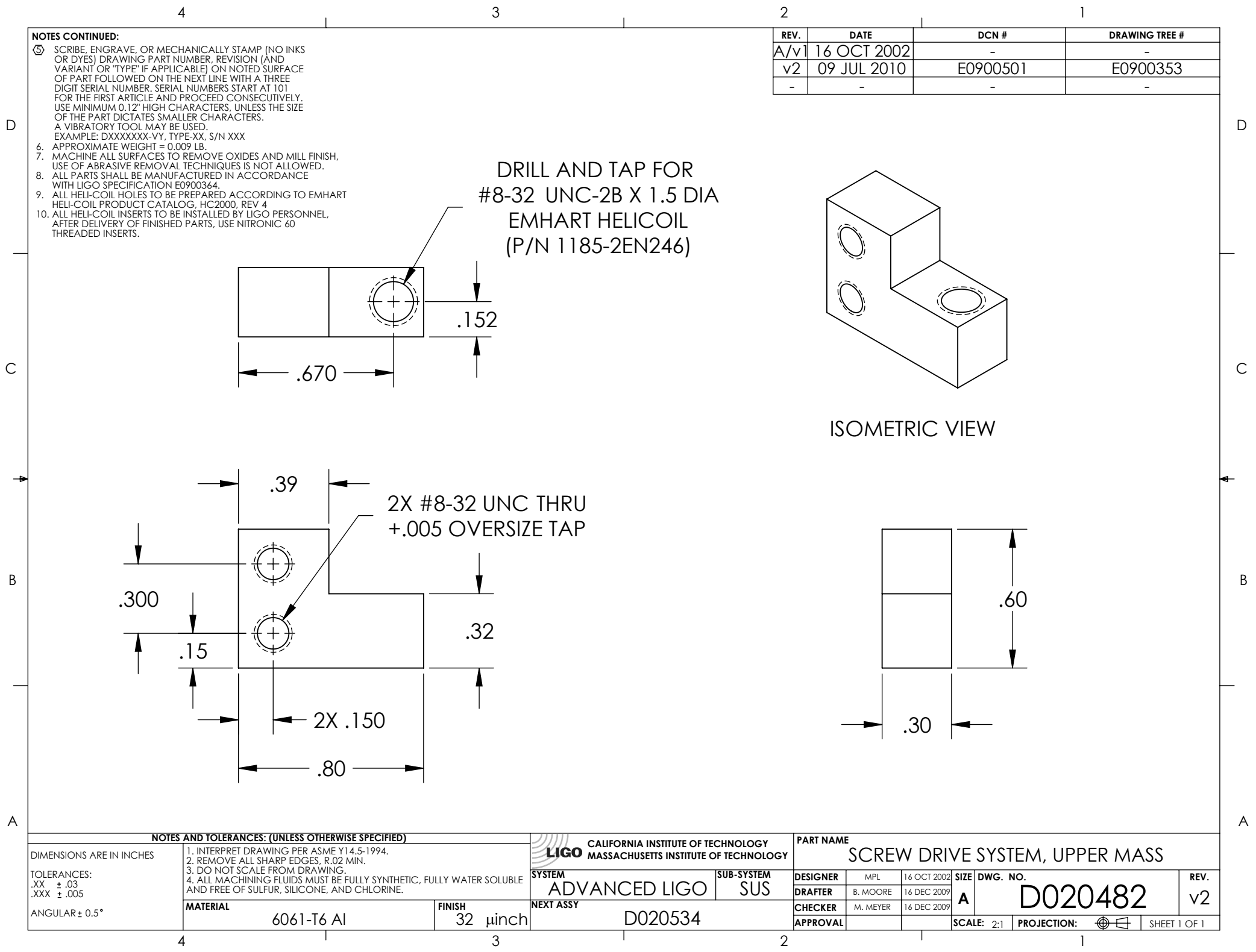

D020482\_UPPERMASS\_SCREW\_DRIVE\_SYSTEM, PART PDM REV: V1-008, DRAWING PDM REV: V1-010